## Benha University Faculty Of Engineering at Shoubra

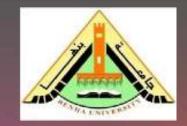

ECE 122 Electrical Circuits (2)(2017/2018) Lecture (5) Filters

> Prepared By : Dr. Moataz Elsherbini motaz.ali@feng.bu.edu.eg

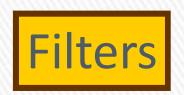

A filter is a circuit that is designed to pass signals with desired frequencies and reject or attenuate others.

- The filter can be treated as a networks designed to have frequency selective behavior
- > A filter can be used to limit the frequency spectrum of a signal to some specified band of frequencies.
- Filters are the circuits used in radio and TV receivers to allow us to select one desired signal out of a multitude of broadcast signals in the environment

. Filters may be classified as either digital or analog.

Digital filters are implemented using a digital computer or special purpose digital hardware.

. Analog filters may be classified as either passive or active and are usually implemented with R, L, and C components and operational amplifiers.

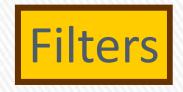

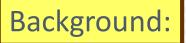

 An <u>active filter</u> is one that, along with R, L, and C components, also contains an energy source, such as that derived from an operational amplifier.

 A <u>passive filter</u> is one that contains only R, L, and C components. It is not necessary that all three be present. L is often omitted (on purpose) from passive filter design because of the size and cost of inductors – and they also carry along an R that must be included in the design.

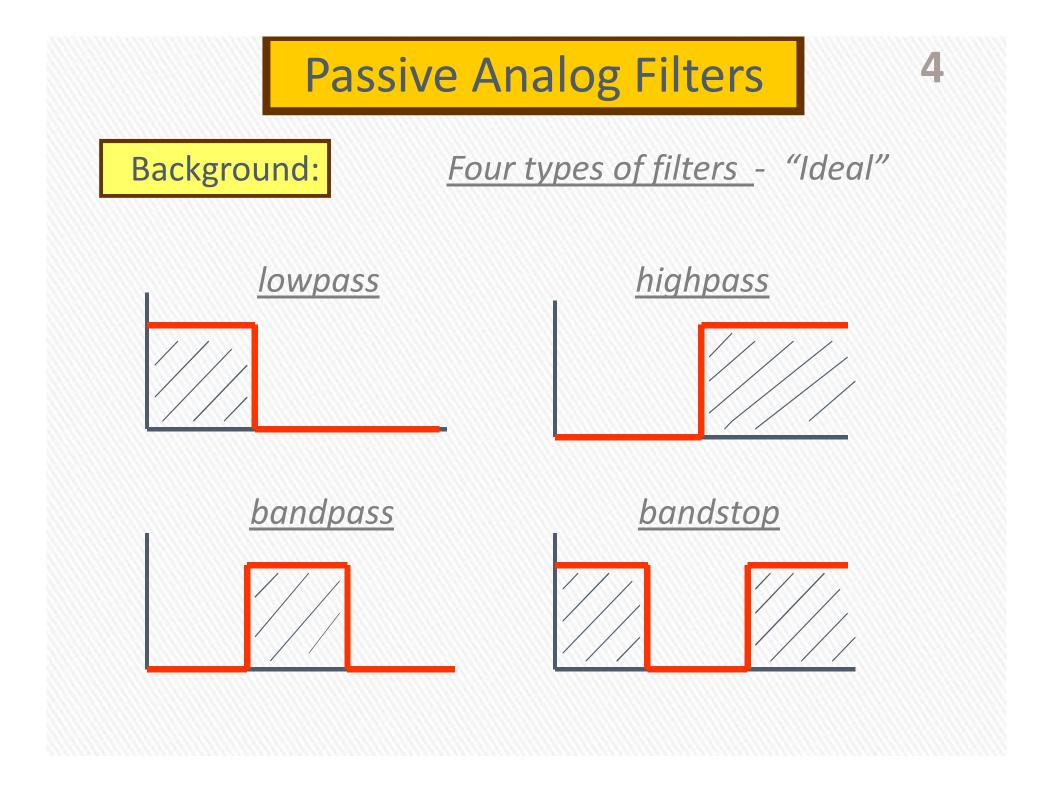

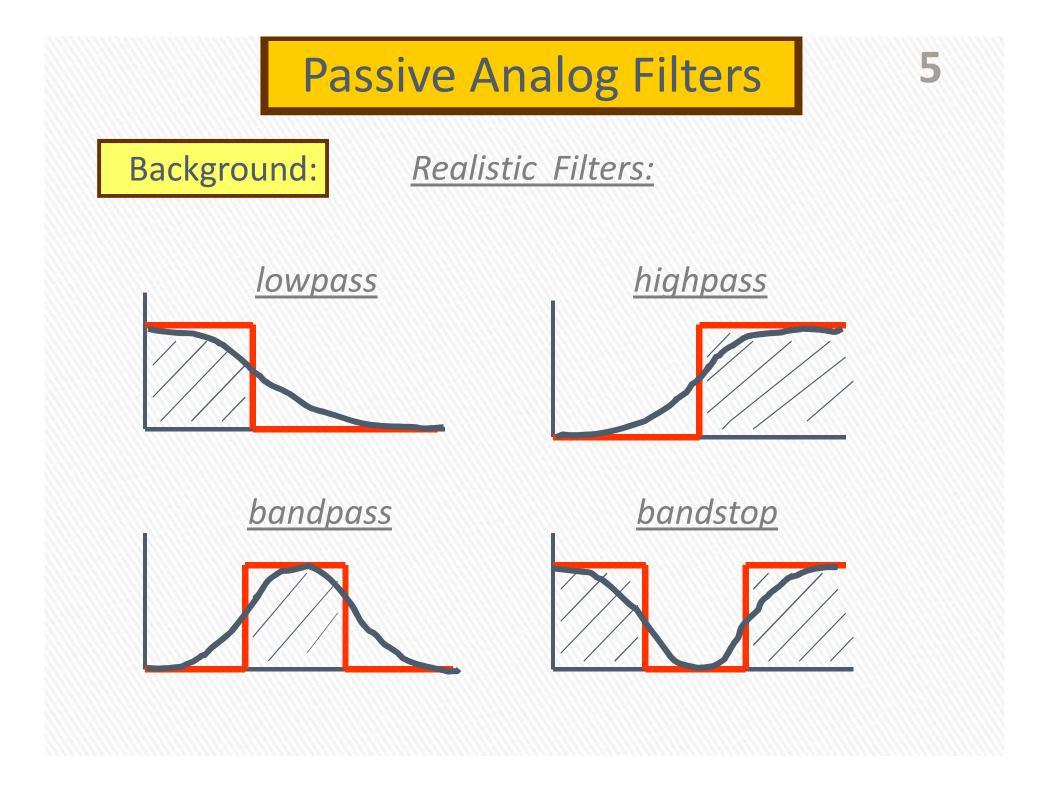

# Filters

Important Table for determining the type of the filter from its Transfer function

6

Summary of the characteristics of ideal filters.

| Type of Filter | H(0) | $H(\infty)$ | $H(\omega_c)$ or $H(\omega_0)$ |
|----------------|------|-------------|--------------------------------|
| Lowpass        | 1    | 0           | $1/\sqrt{2}$                   |
| Highpass       | 0    | 1           | $1/\sqrt{2}$                   |
| Bandpass       | 0    | 0           | 1                              |
| Bandstop       | 1    | 1           | 0                              |

## Low Pass Filter

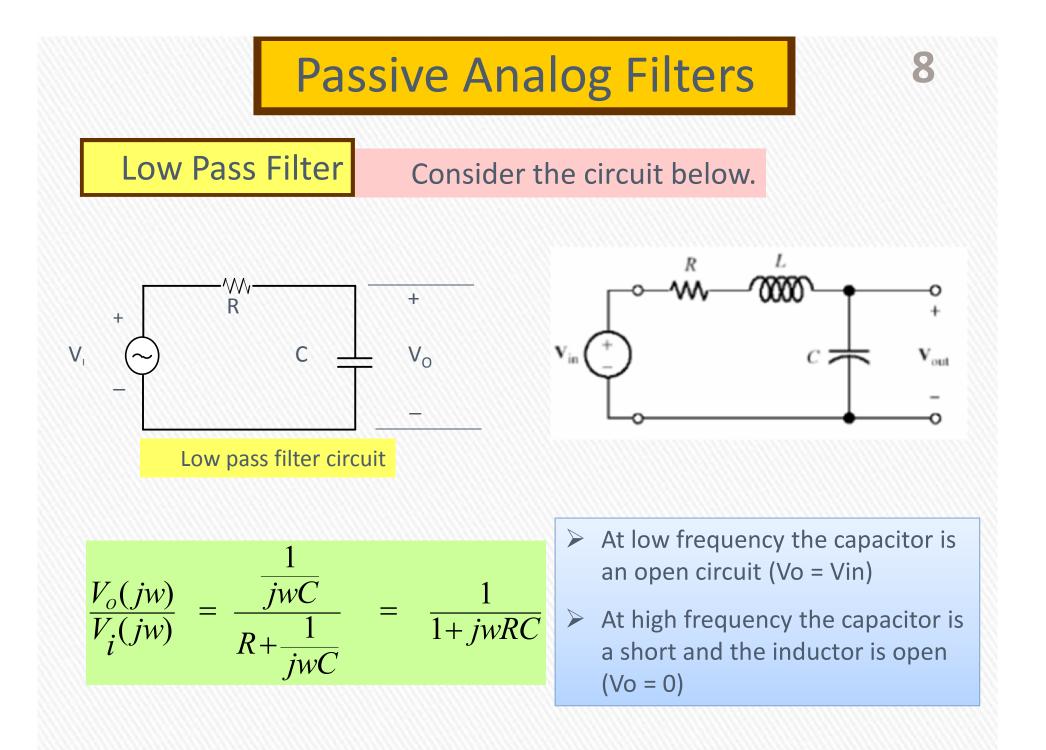

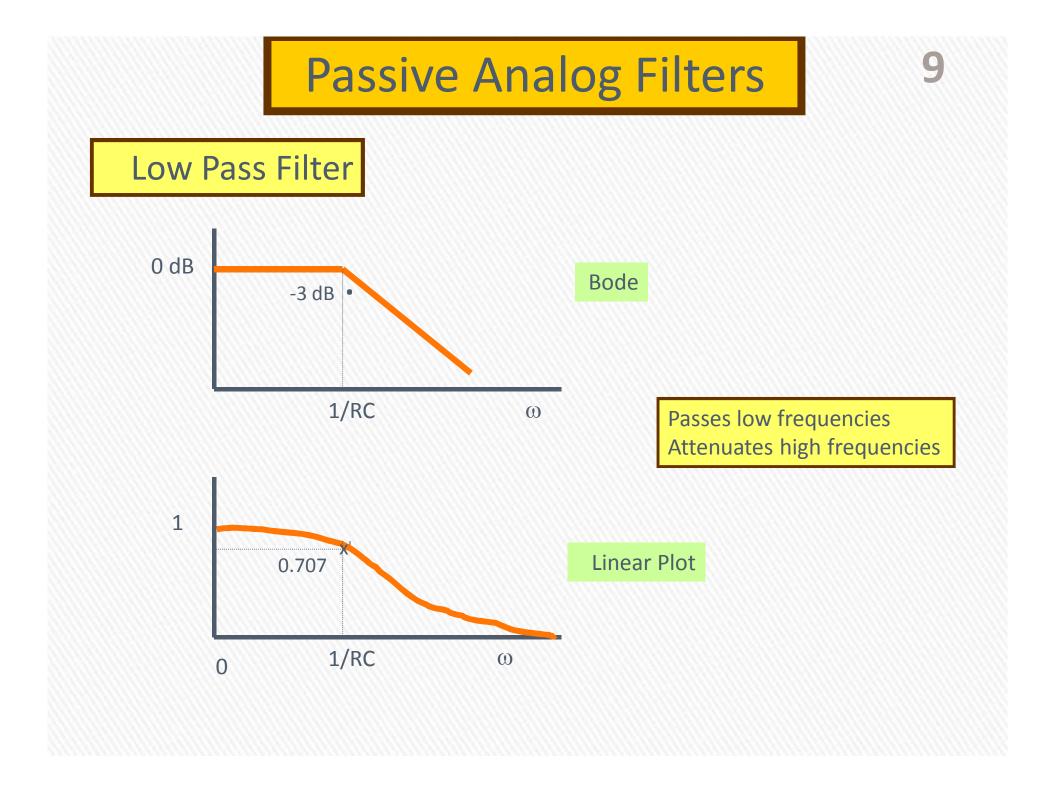

#### Example (1)

10

Show that a series LR circuit is a low-pass filter if the output is taken across the resistor. Calculate the corner frequency fc if L= 2 mH and R= 10 k $\Omega$ .

Do= Vi R R+ jul  $\frac{No}{U} = H(F) = \frac{R}{R + j W L}$   $at w = o \rightarrow H(F) = 1$ (LPF) $\omega = co \rightarrow H(F) = o$ Corner Freq. at  $|H(F)| = \frac{1}{\sqrt{2}}H(O)$   $H(F) = \frac{R}{R+jwE} = \frac{1}{1+jwE} = \frac{1}{\sqrt{2}}$ 110 VI+(WL)2 LO (HCF)] = s'- w 03 f

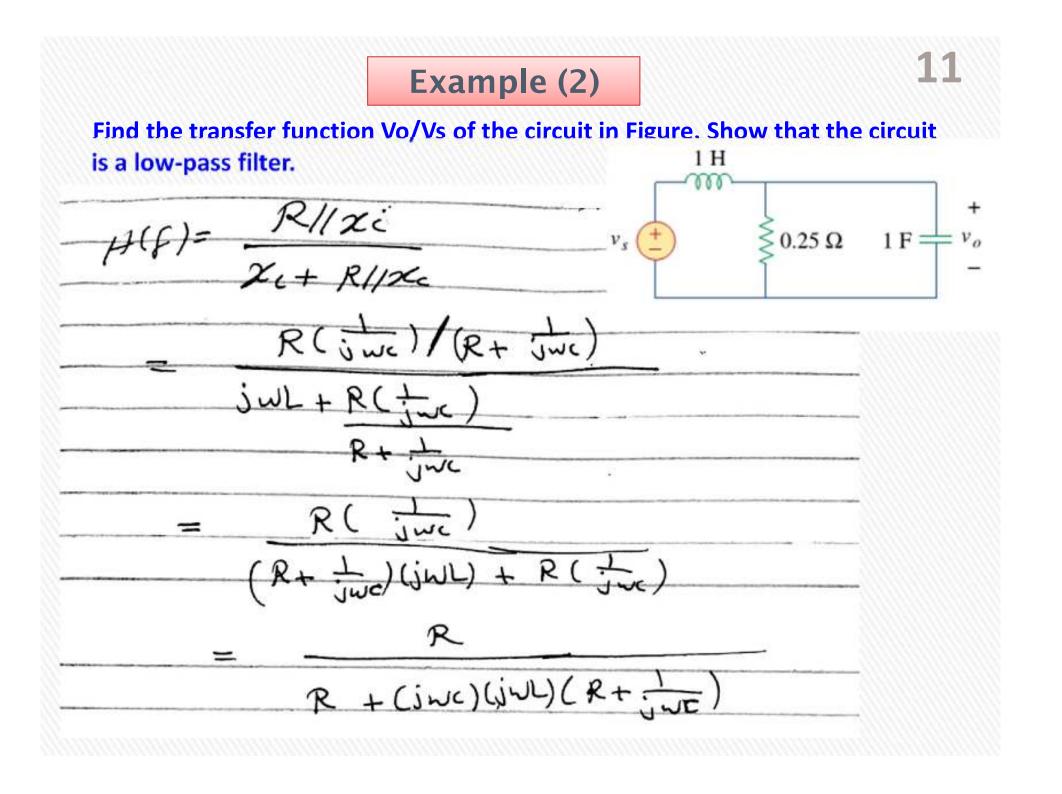

12 **Example (2)** R R - WILCLR+ IVE R R- W2LRC - 1 WL R-W2LRC+jWL at  $w=0 \rightarrow H(f)=1$  $w=00 \rightarrow H(f)=0$ 

#### Example (3)

Determine the cutoff frequency of the low-pass filter described by

$$\mathbf{H}(\omega) = \frac{4}{2 + j\omega 10}$$

Find the gain in dB and phase of H (w) at w= 2 rad/s.

hen ~wx Hroo

allated H(w) V27 (10W) OOWL 10

14 **Example (3)** ~ 100 W2+ 4=8 0' 4+100W2 W=012 OY 100 2 H(2)= 1+ 10 2+ 320 26 H(2) 1 tui 10 84.1 V 101 V101 Phase Co-tan 10, 0-199 MaydB = 20 log 0.199 = -14.023

## **High Pass Filter**

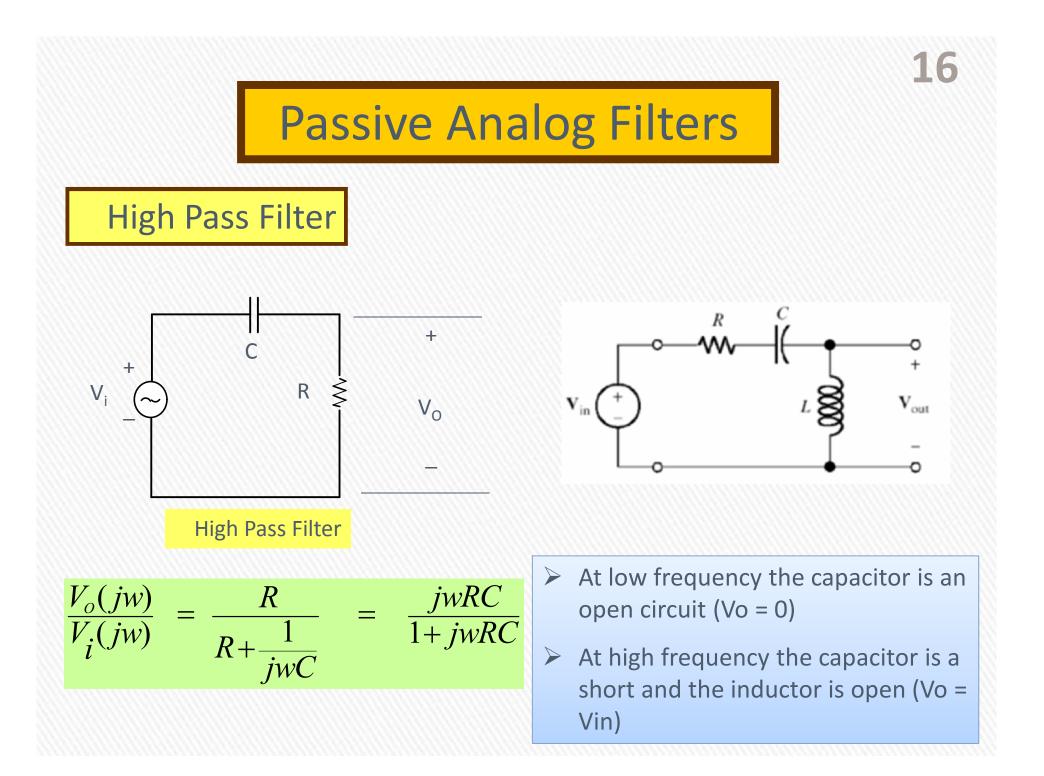

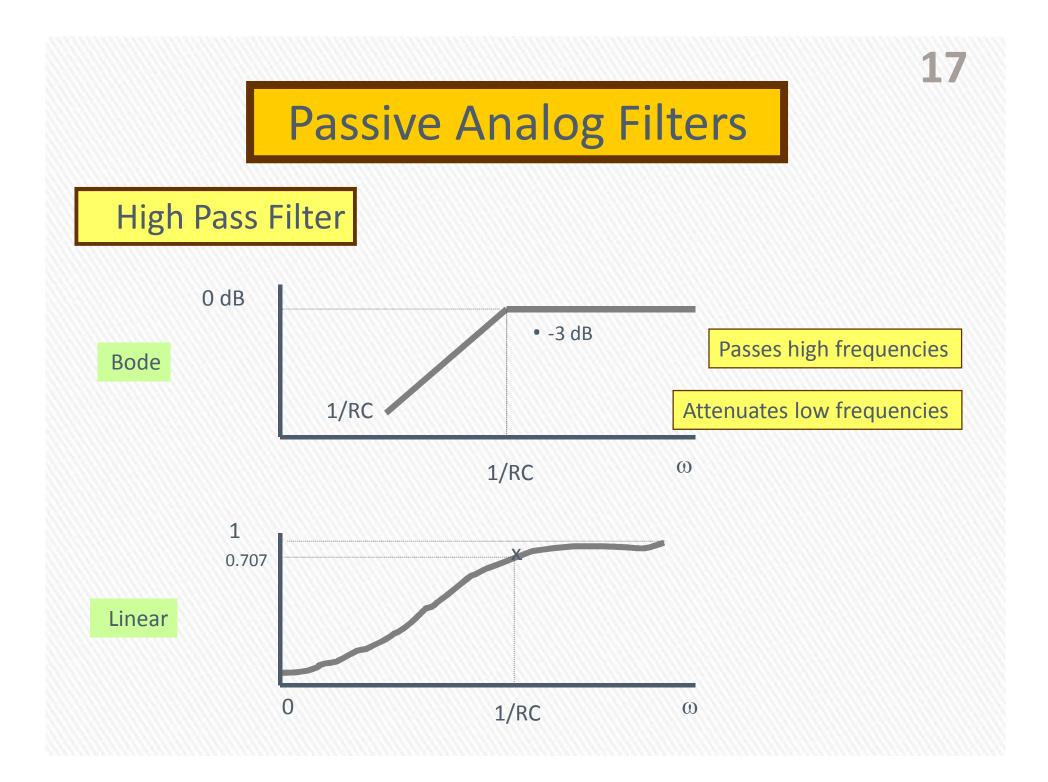

#### Example (4)

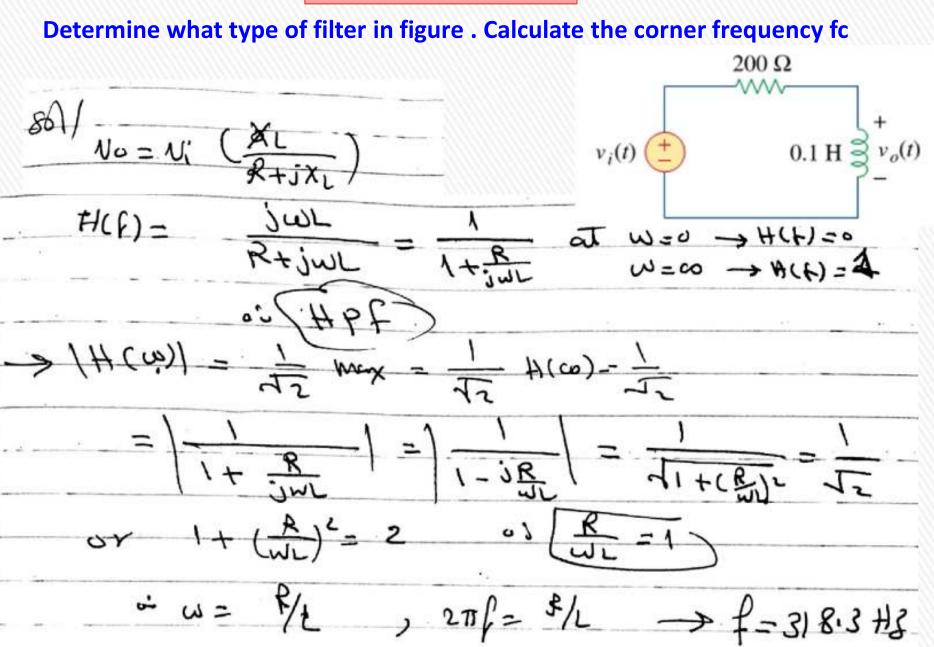

#### Example (5)

In a high-pass RL filter with a cutoff frequency of 100 kHz, L= 40 mH. Find R.

 $\mathcal{KL} \qquad \mathcal{W} = \frac{\mathcal{R}}{\mathcal{L}} = 271 f_{2} \text{ for}$   $\mathcal{KL} \qquad \mathcal{KL} \qquad \mathcal$ 1 So Stip RL

# 20

#### **Band Pass Filter**

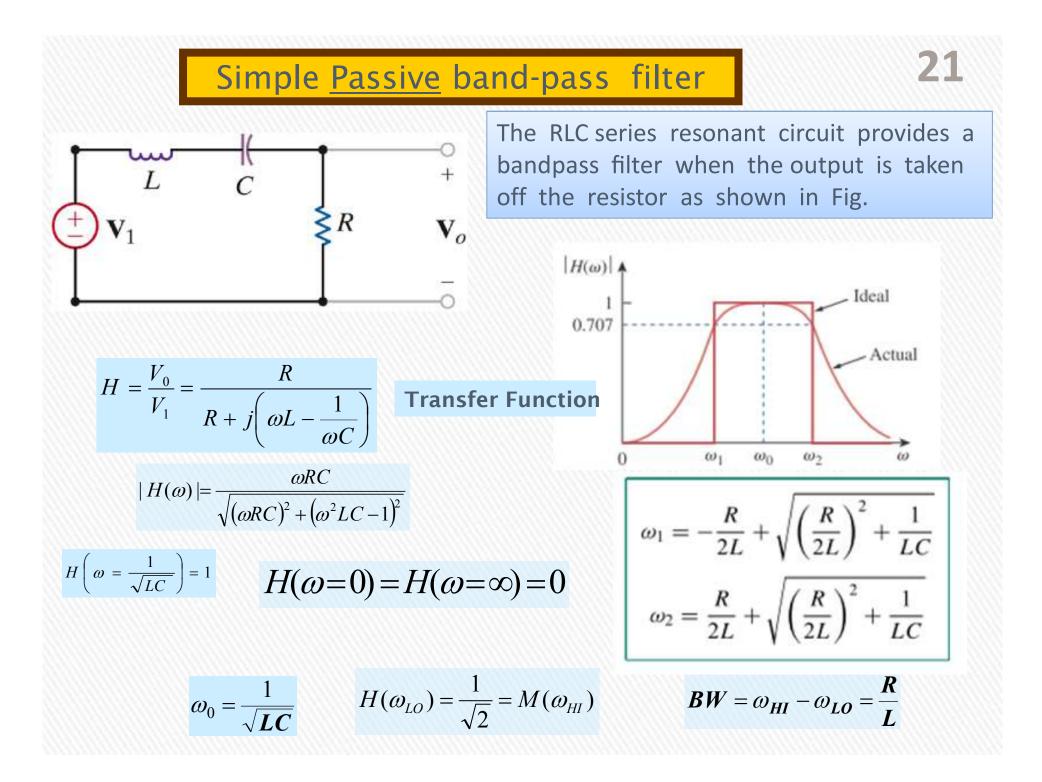

# 22

### **Band Stop Filter (reject) ( notch)**

# Simple Passive band-stop filter

#### R C >V<sub>o</sub> $V_1$ L $|H(\omega)|$ 0.707 Actual Ideal $\omega_{1}$ $\omega_0$ wa 0 BW = Bandwidth of rejection $H(0) = 1, H(\infty) = 1.$

The RLC series resonant circuit provides a band-stop filter when the output is taken off the LC as shown in Fig.

23

- A filter that prevents a band of frequencies between two designated values
- It is also known as a band-stop, band-reject, or notch filter.

$$\mathbf{H}(\omega) = \frac{\mathbf{V}_o}{\mathbf{V}_i} = \frac{j(\omega L - 1/\omega C)}{R + j(\omega L - 1/\omega C)}$$

$$\omega_0 = \frac{1}{\sqrt{LC}} \Longrightarrow j \left( \omega_0 L - \frac{1}{\omega_0 C} \right) = 0$$

at  $\omega = 0$  the capacitor acts as open circuit  $\Rightarrow V_0 = V_1$ 

at  $\omega = \infty$  the inductor acts as open circuit  $\Rightarrow V_0 = V_1$ 

 $\omega_1, \omega_2$  are determined as in the band - pass filter

# **Active Filters**

Passive filters have several limitations:

1. Cannot generate gains greater than one

2. Loading effect makes them difficult to interconne

3. Use of inductance makes them difficult to handle

Using operational amplifiers one can design all basic filters, and more, with only resistors and capacitors

#### Remember

# Filter types Remember

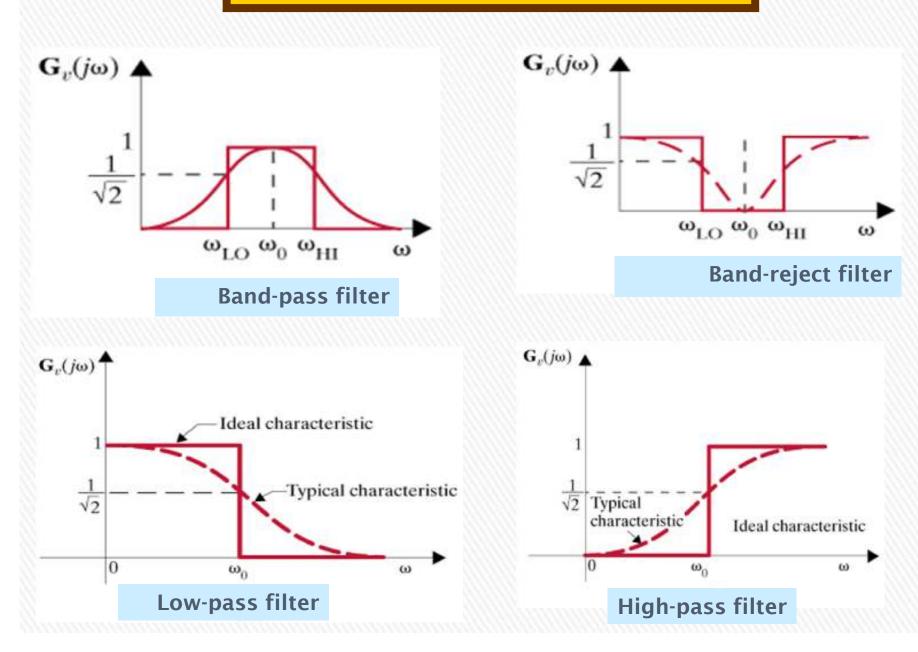

# Thank You

M